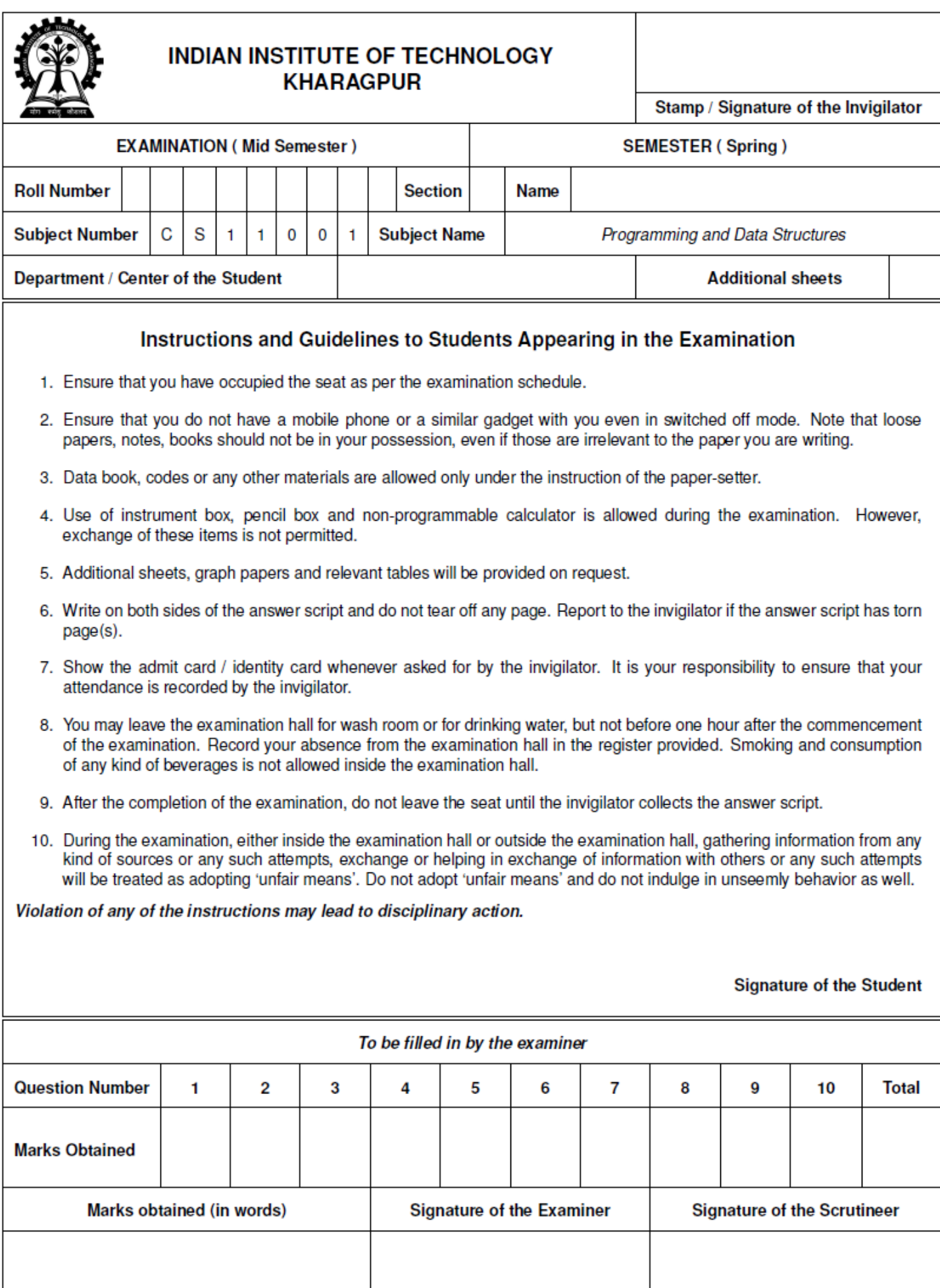

Instructions: Answer all six questions. Total marks = 60. Time = 2hrs. Write your answer only in the space provided. Use any other space for rough work. The question paper has total 8 pages.

## **Rough Work**

1. In questions (i-v) tick the correct choices. More than one choice may be correct. **[5 x 2]**

i. While writing a C program we directly interact with:

A. Compiler B. Operating system **C. Editor** D. Web browser E. Linker

ii. Which of the following is true for the program below?

```
#include <stdio.h>
void main (){
int num1 = 5, num2 = 10;
if(num1 < num2)\{printf("num1 less num2");
      else 
      printf("num1 not less num2");
}
}
                                              A. Will compile and output "num1 less num2"
                                              B. Will compile and output "num1 not less num2"
                                              C. Will not compile successfully
                                              D. None of the above
```
iii. Elnino Pizza has found out that IIT Kgp students have finished their mid semester examination. They have announced a special discount of 10% on purchases priced strictly greater than Rs. 500. Purchases having price less than or equal to Rs. 500 have no discount. Assume that a float variable '*pizza\_price*' stores the price of the pizza. Which of the following statements will correctly calculate the price after discount?

A. *pizza\_price – = (pizza\_price>500 ? pizza\_price \* 1.1 : pizza\_price);* B*. pizza\_price – = (pizza\_price>500 ? pizza\_price \* 0.1 : pizza\_price);* C*. pizza\_price – = (pizza\_price>500 ? pizza\_price \* 0.9 : pizza\_price);* **D. pizza\_price – = (pizza\_price>500 ? pizza\_price \* 0.1 : 0);** E. *None of the above*

iv. A student has written the program shown below for doing some mysterious computation. Suppose we compile and run this program. Which of the following is true for the number of "!"s printed by the program?

A. For some values of 'm' and 'n', exactly one "!" is printed.

**B. For all values of 'm' and 'n', no "!" is printed.**

C. For all values of 'm' and 'n', the number of "!"s printed is either 1 or a positive even number.

D. For all values of 'm' and 'n', the number of "!"s printed is a positive odd number.

E. None of the above

```
#include<stdio.h>
void main(){
int m, n, temp;
printf("Give integers m and n: ");
scanf("%d%d",&m, &n);
do {
     if (m < n) n = n - m;
     if (n < m) {temp = m; m = n; n = temp;}
     if (m > n) printf('!!');
  while (m < n);}
```
v. What is the output printed by the following program?

```
#include<stdio.h>
void main(){
int A[]=\{0, 1, 2, 3, 4, 5, 6, 7\};
int n=8, step = 2, i, j, k, l, temp;
for(i=0;i<n-step;i++){
     for(j=1;j<1+step;j++){
     temp = A[j];A[j] = A[j+1];
     A[j+1] = temp;step = (\text{step*2}) - 1;
for(i=0; i< n; i++) printf("d", A[i]);
}
```
}

2. Given an integer *nn* as input, the following code prints the patterns shown below using `X' and the space character. (You only need to handle odd integers greater than 4.) Fill in the missing pieces in this code: **[10]**

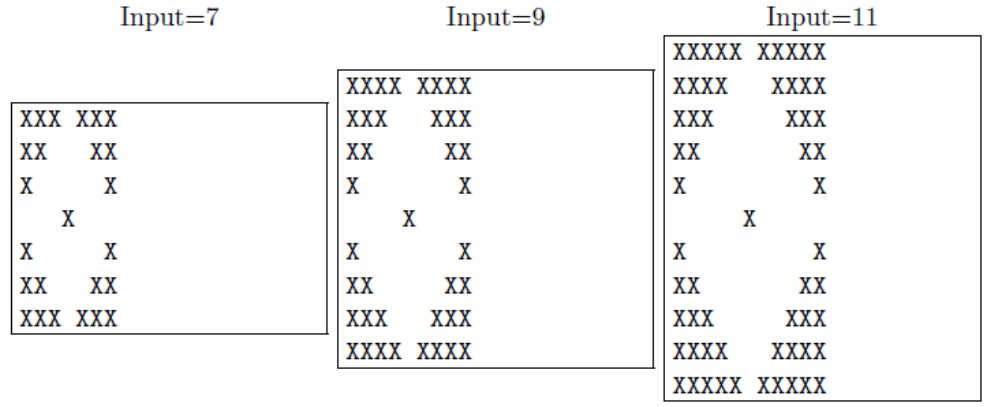

```
int nn; scanf("%d",&nn);
int half = nn/2;
int isNWCorner, isNECorner, isSWCorner, isSECorner ;
int isCorner, isCenter ;
int row, col ; 
for (row = 0; row < nn; ++row) {
for (col = 0; col < nn; ++col) {
isNWCorner = row + col < half ;
isNECorner = col - row > half;
isSWCorner = row - col > half;
issECorner = row + col > nn + half - 1;
isCorner = isNWCorner || isNECorner || isSWCorner || isSECorner;
isCenter = (row == half) && (col == half);
printf("%c",(isCorner || isCenter)? 'X' : ' ');
}
printf(" \n\langle n" \rangle;
```
3. The royal palace in Dholakpur employs *G (< 100)* guards numbered *0,1, …,G-1*. Assume each guard *g: 0 ≤ g < G* reports at midnight and leaves the next midnight. During this 24-hour period, a guard can take any number of breaks at any time s/he chooses, but has to enter into a register exactly when s/he left the palace and returned after the break. Each line of the register records an event and has three columns:

- The guard number *g* (int guard [])
- The time of the event *e* (float time[]).
- What happened: arrival or departure  $(int what[i], is 1 if arrival and 0 if departure)$

The register records *r* are stored in three arrays as defined above. These arrays are sorted on time. Total *R*  records are present in the register.

i. A famous diamond was stolen at time 4.08 (just after 4am). The Chief Inspector wants a list of all guards who were on duty at that time. Complete the following code which does this. Assume value of G is available. **[5]**

```
int r = 0, g, onduty[100];
float T = 4.08;
for(g = 0; g < G; g++) onduty[g] = 1;while(time[r] <= T){
onduty[guard[r]] = what[r];
r++;}
for(q = 0; q < G; q++)if(onduty[g]) printf("Guard %d was on duty.", g );
```
ii. The Chief Inspector suspects that security in the palace has gotten too lax. He wants to find out the total duration through the last 24 hours when there was not a single guard on duty in the palace. Complete the following code which does this. Assume value of G, and the number of records *R* is available. Also assume that every guard returns to the palace after their last break before midnight. **[5]**

```
int r = 0, gcount = G;
float tcount = 0.0;
while(r \leq R) {
      if (\text{what}[r] == 1) gcount + +;
      else gcount--;
      if(gcount == 0)tcount = tcount + (time[r+1] - time[r]);
      r++;}
print(f("Total duration = <math>tf", \text{tcount})</math>);
```
4. A polynomial  $P(x) = a_0 + a_1x + a_2x^2 + ... + a_{n-1}x^{n-1}$  is represented in sparse format using one integer and two arrays:

- int tn stores the number of terms in the polynomial with nonzero coefficient.
- $\bullet$  int powers [] stores powers of x in strictly increasing order.
- float coeffs[] stores non-zero coefficients. Zero coefficients are not stored.

For example,  $P(x) = 2 - x^3 + 4.3x^5$  is stored as tn=3, powers=(0; 3; 5) and coeffs=(2; -1; 4.3).  $P(x) = 1.3x^{15} - 4.5x^{23}$  is represented as tn=2, powers=(15; 23) and coeffs=(1.3; -4.5).

i. Complete the code below to update "in place" tn, powers and coeffs to represent the derivative polynomial *P'(x)=dP/dx=*<sup>Σ</sup>*i≥1iaix i-1* "in place" means you cannot allocate another vector of similar size. Be careful about the presence or absence of the  $a_0$  term.  $[5]$ 

```
int wx = 0, rx = 0;
for (; rx < tn; ++rx) {
     if (powers[rx] > 0) {
     coeffs[wx] = coeffs[rx] * powers[rx];powers[wx] = powers[rx] - 1;++w\times;}
}
tn = wx;
```
ii. Given a float value for *x* in the variable x, complete the code below to evaluate *P(x)*and store the result in the variable ans. E.g., if  $P(x) = 1 - x + 3x^3$  and  $x = 2$ , the value of ans should be  $1 - 2 + 3 * 8 = 23$ . Note that many powers of *x* may be missing, i.e., has zero coefficients. **[5]**

```
float ans = 0, x, maxVal = 1;
int maxPower = 0;
for (tx = 0; tx < tn; ++tx) {
     while (maxPower < powers[tx]) {
     maxVal * = x;++maxPower;
     }
ans += coeffs[tx] * maxVal;
}
```
5. I want to copy every alternate character of a given string mystring in reverse order and store them in an array A[]. E.g., if mystring is "iitkgp", then  $A = \{ 'p', 'k', 'i' \}$ . Complete the code below to do so.

**[10]**

```
char mystring[40], A[20];
scanf("%s", mystring);
1 = 0 ;
while(mystring[l]) l++; /* find the length of the string */
/* read the string in reverse order */
for (j = 1-1, i=0; j >= 0; j=j-2, i++)A [ i ] = mystring[ j ];
```
6. A function redundant(int list[], int n) prints once all the duplicate (appearing multiple times) entries in an integer array.

i. What will be the return type of the function?  $[1 + 3 + 2 + 4]$ ii. Complete the function body below.

\_\_\_\_\_\_\_\_\_\_\_\_\_\_\_\_\_\_\_\_\_\_\_\_\_\_\_\_\_\_\_\_\_\_\_\_\_\_\_\_\_\_\_\_\_\_\_\_\_\_\_\_\_\_\_\_\_\_\_\_\_\_\_\_\_\_\_\_\_\_\_\_\_\_\_\_\_\_\_\_\_\_\_\_

```
\{int i, j;for(i=0; i< n-1 ; i++){
     for (j=i+1 ; j < n ; j++)if (list[i] == list[j])printf("\n %d is duplicate in list[i]", list[i]);
}}
```
iii. What is the problem with this function?

iv. Rectify the function with minimum changes and write in the box below.

## **Rough Work**